## Вариант № 10143635 Серазовательный портал «РЕШУ ЕГЭ» ([https://inf-ege.sdamgia.ru](https://inf-ege.sdamgia.ru/))

**1.** На рисунке справа схема дорог Н-ского района изображена в виде графа, в таблице содержатся сведения о дорогах между населенными пунктами (звездочка означает, что дорога между соответствующими городами есть).

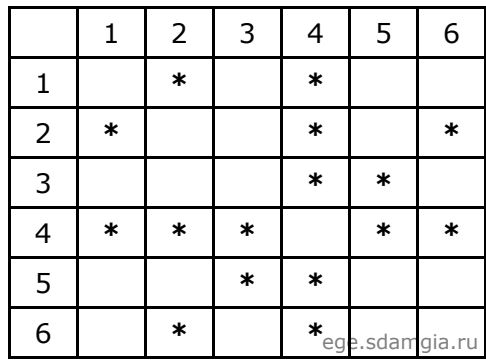

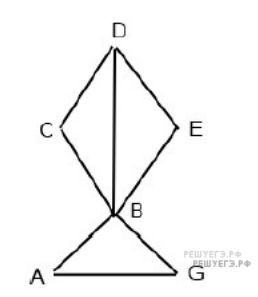

Так как таблицу и схему рисовали независимо друг от друга, то нумерация населённых пунктов в таблице никак не связана с буквенными обозначениями на графе. Определите номера населенных пунктов A и G в таблице. В ответе запишите числа в порядке возрастания без разделителей.

**2.** Логическая функция *F* задаётся выражением ¬*x* ∧ *y* ∧ (*z* → *w*).

На рисунке приведён фрагмент таблицы истинности функции *F*, содержащий все наборы аргументов, при которых функция *F* истинна.

Определите, какому столбцу таблицы истинности функции *F* соответствует каждая из переменных *w, x, y, z*.

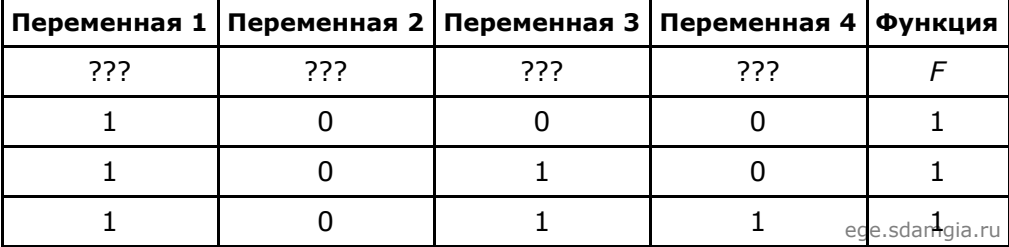

В ответе напишите буквы *w, x, y, z* в том порядке, в котором идут соответствующие им столбцы (сначала – буква, соответствующая первому столбцу; затем – буква, соответствующая второму столбцу, и т. д.). Буквы в ответе пишите подряд, никаких разделителей между буквами ставить не нужно.

Пример. Пусть задано выражение *x* → *y*, зависящее от двух переменных *x* и *y*, и таблица истинности:

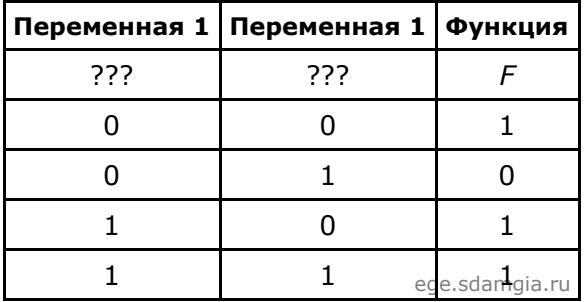

Тогда первому столбцу соответствует переменная *y*, а второму столбцу соответствует переменная *x*. В ответе нужно написать: *yx*.

**3.** Для кодирования некоторой последовательности, состоящей из букв А, Б, В и Г, решили использовать неравномерный двоичный код, позволяющий однозначно декодировать двоичную последовательность, появляющуюся на приёмной стороне канала связи. Для букв А, Б, В используются такие кодовые слова: А —  $010, 5 - 1, 8 - 011.$ 

Укажите кратчайшее кодовое слово для буквы Г, при котором код будет допускать однозначное декодирование. Если таких кодов несколько, укажите код с наименьшим числовым значением.

4. Исполнитель КАЛЬКУЛЯТОР имеет только две команды, которым присвоены номера:

## 1. умножь на 2 2. прибавь 1

Выполняя команду номер 1, КАЛЬКУЛЯТОР умножает число на экране на 2, а выполняя команду номер 2, прибавляет к числу на экране 1. Напишите программу, содержащую не более 5 команд, которая из числа 6 получает число 33. Укажите лишь номера команд. Например, программа 12122 - это программа:

умножь на 2 прибавь 1 умножь на 2 прибавь 1 прибавь 1,

которая преобразует число 5 в число 24.

5. Определите, что будет напечатано в результате выполнения программы (записанной ниже на разных языках программирования):

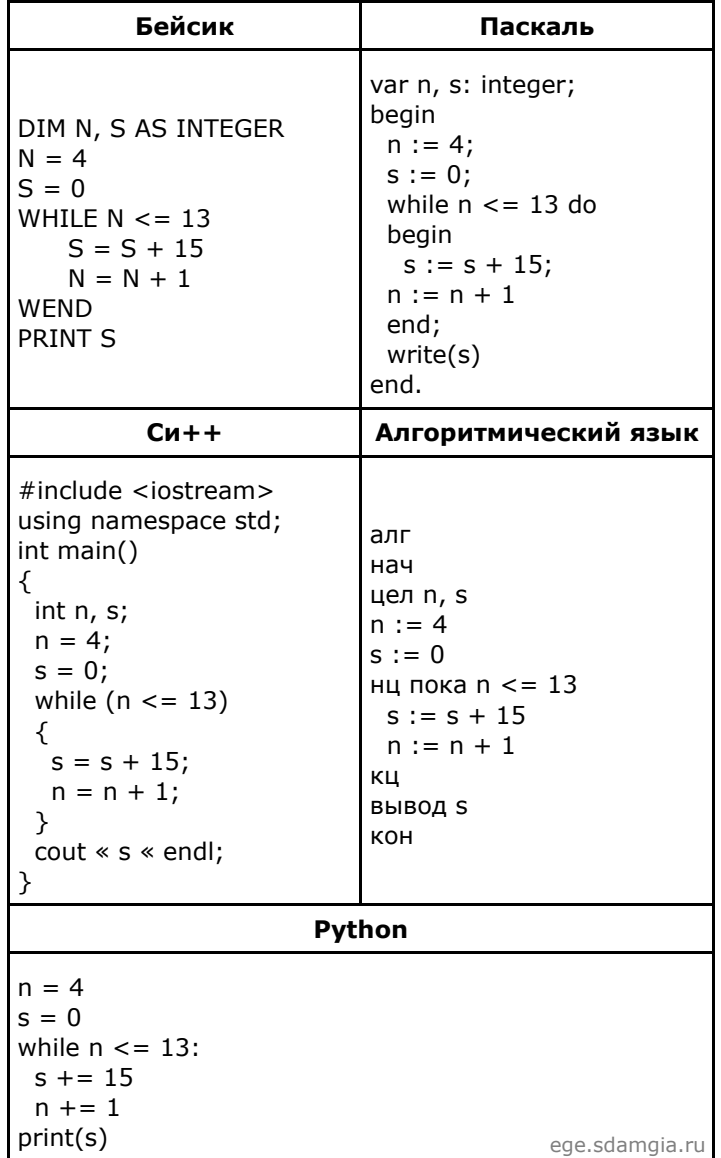

09.02.2022, 13:55 https://inf-ege.sdamgia.ru/test?id=10143635&nt=True&pub=False&print=true

**6.** Документ объёмом 30 Мбайт можно передать с одного компьютера на другой двумя способами.

А. Сжать архиватором, передать архив по каналу связи, распаковать.

Б. Передать по каналу связи без использования архиватора.

Какой способ быстрее и насколько, если:

 $\cdot$  средняя скорость передачи данных по каналу связи составляет 2<sup>21</sup> бит в секунду;

 ·  объём сжатого архиватором документа равен 90% исходного;

 ·  время, требуемое на сжатие документа, — 16 секунд, на распаковку — 2 секунды?

В ответе напишите букву А, если быстрее способ А, или Б, если быстрее способ Б. Сразу после буквы напишите число, обозначающее, на сколько секунд один способ быстрее другого. Так, например, если способ Б быстрее способа А на 23 секунды, в ответе нужно написать Б23. Единицы измерения «секунд», «сек.», «с.» к ответу добавлять не нужно.

**7.** Вася составляет 5-буквенные слова, в которых есть только буквы В, О, Л, К, причём буква В используется в каждом слове ровно 1 раз. Каждая из других допустимых букв может встречаться в слове любое количество раз или не встречаться совсем. Словом считается любая допустимая последовательность букв, не обязательно осмысленная. Сколько существует таких слов, которые может написать Вася?

**8.** Сколько сообщений мог бы передавать светофор, если бы у него одновременно горели сразу три «глаза», а каждый из них мог бы менять цвет и становиться либо красным, либо желтым, либо зеленым?

**9.** Система команд исполнителя РОБОТ, «живущего» в прямоугольном лабиринте на клетчатой плоскости, включает в себя 4 команды-приказа и 4 команды проверки условия. Команды-приказы: **вверх**, **вниз**, **влево**, **вправо**. При выполнении любой из этих команд РОБОТ перемещается на одну клетку соответственно: вверх ↑, вниз ↓, влево ←, вправо →. Если РОБОТ начнёт движение в сторону находящейся рядом с ним стены, то он разрушится, и программа прервётся.

Другие 4 команды проверяют истинность условия отсутствия стены у каждой стороны той клетки, где находится РОБОТ: **сверху свободно**, **снизу свободно**, **слева свободно**, **справа свободно**. Цикл

ПОКА *условие последовательность команд* КОНЕЦ ПОКА

выполняется, пока условие истинно. В конструкции

ЕСЛИ *условие* ТО *команда1* ИНАЧЕ *команда2* КОНЕЦ ЕСЛИ

выполняется *команда1* (если условие истинно) или *команда2* (если условие ложно).

Сколько клеток лабиринта соответствуют требованию, что, начав движение в ней и выполнив предложенную программу, РОБОТ уцелеет и остановится в закрашенной клетке (клетка F6)?

НАЧАЛО ПОКА **снизу свободно** ИЛИ **справа свободно** ПОКА **снизу свободно вниз** КОНЕЦ ПОКА **вправо** КОНЕЦ ПОКА **КОНЕЦ** 

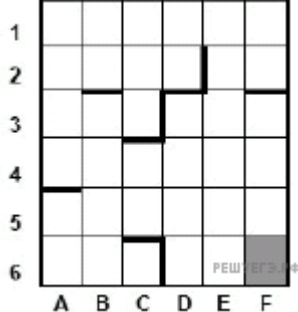